# Estructuras de Costes

### 1.- Planificación del coste del proyecto

En primer lugar, es necesario conocer qué actividades se van a realizar. Una vez se hayan tomado estas decisiones, se debe **buscar información acerca de los recursos necesarios para poder realizar esas acciones**. Para ello, es necesario recurrir a información histórica de proyectos similares realizados por nosotros mismos o bien por otras empresas.

Lo idóneo sería poder recurrir a información de primera mano, bien porque se trata de procesos realizados por nosotros mismos o bien porque recurrimos directamente a la empresa que los realizó. En caso de que esto no sea posible, se puede recurrir a información que se haya hecho pública por parte de las empresas que ejecutaron estos proyectos.

### 2.- Estimación de los costes del proyecto

Una vez que se conocen las actividades que se van a realizar y los recursos que son necesarios, es el momento de **trasladar estos recursos a unidades monetarias y temporales**.

Para ello, existen múltiples métodos de estimación según la información disponible. Una manera sencilla de estimar los costos de un proyecto es **establecer analogías** con proyectos similares que se hayan realizado recientemente. En caso de que éstos no existan, se deberá tomar un proyecto más antiguo y realizar una corrección en función de los cambios económicos que hayan podido producirse: oscilaciones en el cambio de divisas, revalorización o depreciación de materias primas…

Lee también [La gestión de costes del proyecto: Creación de la línea base.](https://www.itmplatform.com/es/blog/la-gestion-de-costes-del-proyecto-creacion-de-la-linea-de-base/) En caso de disponer de más información, se puede recurrir a **modelos paramétricos** en los cuales los costes del proyecto se encuentran representados matemáticamente. Independientemente del sistema escogido, es fundamental contar con **métodos de monitorización de los costes** a lo largo del proyecto. Esta información permitirá

realizar un ajuste constante y, por tanto, estimar el presupuesto final con mayor exactitud y en tiempo real.

En la estimación de los costes de un proyecto también se debe considerar la posible aparición de **riesgos**, la repercusión que pueden tener sobre el conjunto del proyecto y la frecuencia con la que se pueden presentar al respecto de este tema, **te recomendamos que leas uno de nuestros artículos:** [Problemas y soluciones útiles](https://www.itmplatform.com/es/blog/problemas-y-soluciones-utiles-en-la-gestion-de-riesgos/)  [en la gestión de riesgos.](https://www.itmplatform.com/es/blog/problemas-y-soluciones-utiles-en-la-gestion-de-riesgos/)

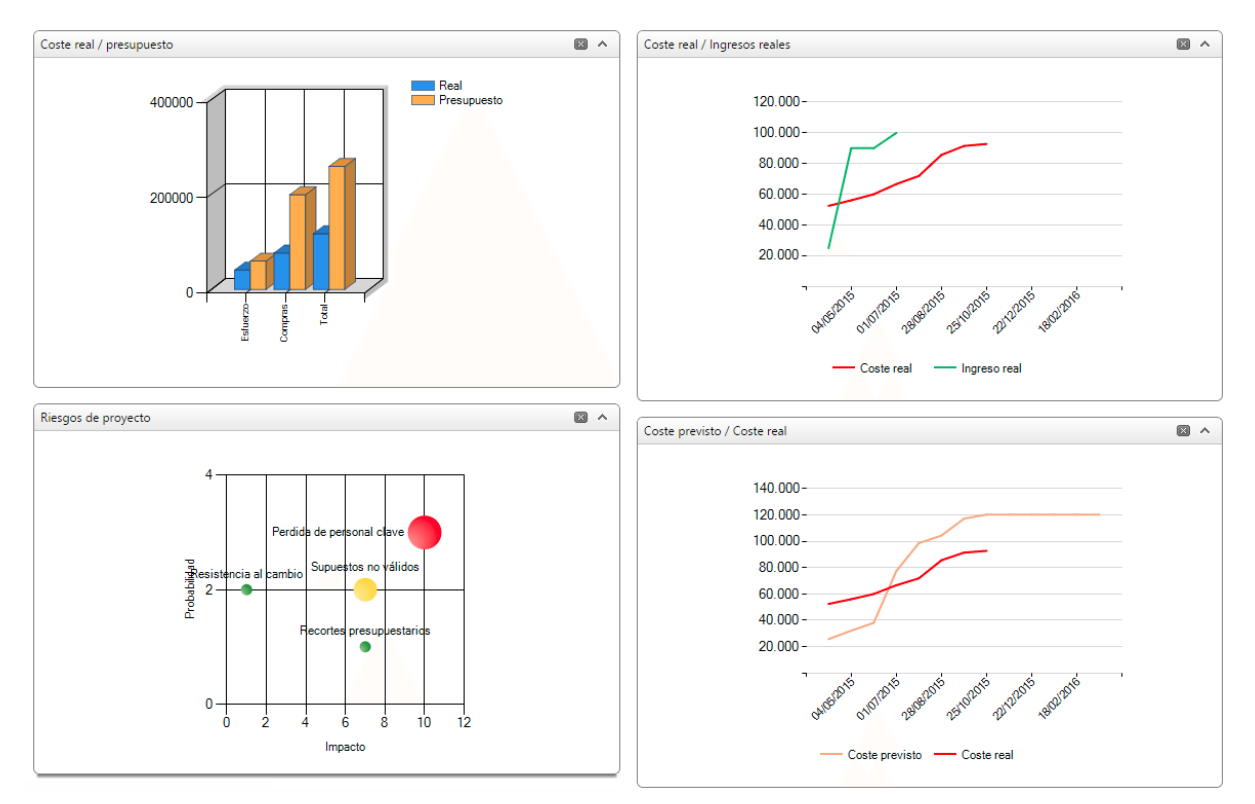

#### 3.- Estimación de los presupuestos

El presupuesto comprende la suma de los costos estimados, calculados en el paso anterior, con el calendario tiempo estimado para la realización del proyecto. Así, el presupuesto da una imagen de los costes tanto económicos como temporales totales del conjunto del proyecto.

La estimación de los costes es más completa si se definen **apartados para cada tarea o actividad concreta**, teniendo en cuenta además el tiempo en el que deberán desarrollarse.

Como resultado de esta etapa, se elabora una **línea de referencia que se utiliza como punto de partida para establecer la necesidad y adecuación de las herramientas de control de coste** que se explicarán a continuación.

## 4.- Control de los costes

El control de costes se realiza una vez que se ha puesto en marcha el proyecto. Consiste en un **monitorizar** a diario, semanalmente o en los puntos de control que se haya establecido, cuáles son los **costes en ese momento y comparar con la línea de base trazada**, comprobando así si se ajustan o no a lo que estaba previsto. Esta medición permite predecir los costes generales del proyecto y si se continuará trabajando de la manera en la que se ha hecho hasta este momento.

Dado que la monitorización

se realiza en tiempo real o permanentemente, la **detección de desviaciones en la línea basal establecida se realiza de manera temprana**, lo que permite tomar medidas correctivas que eviten mayores desviaciones en los presupuestos finales o incluso que consigan un mayor acercamiento a los establecidos por la línea de base. El uso de herramientas informáticas específicas para realizar estas tareas en tu empresa, puede hacer tu trabajo mucho más fácil.

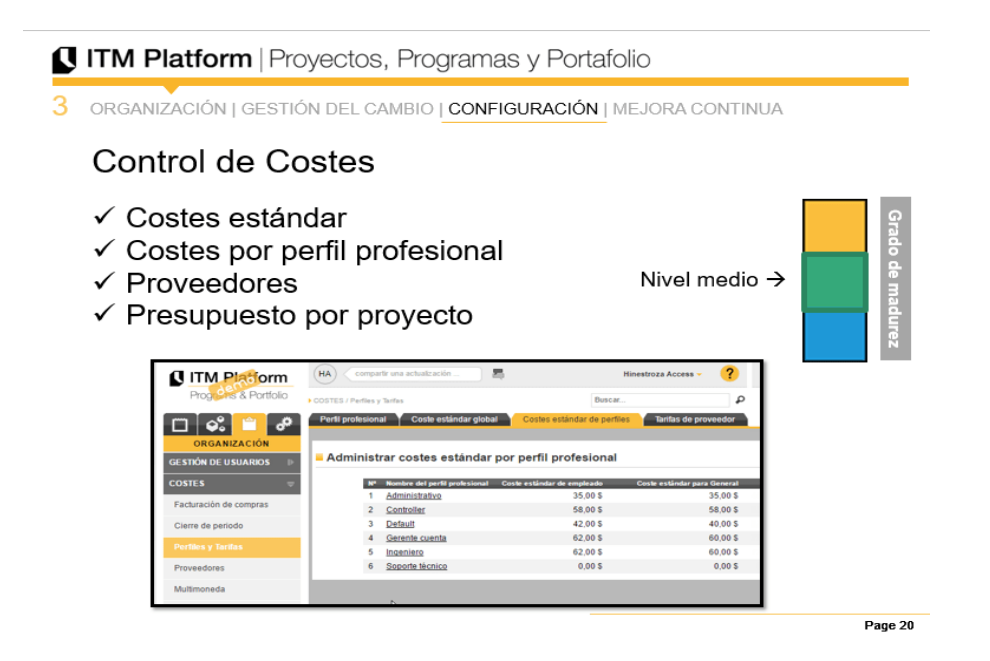